## Printable: Create Your Account

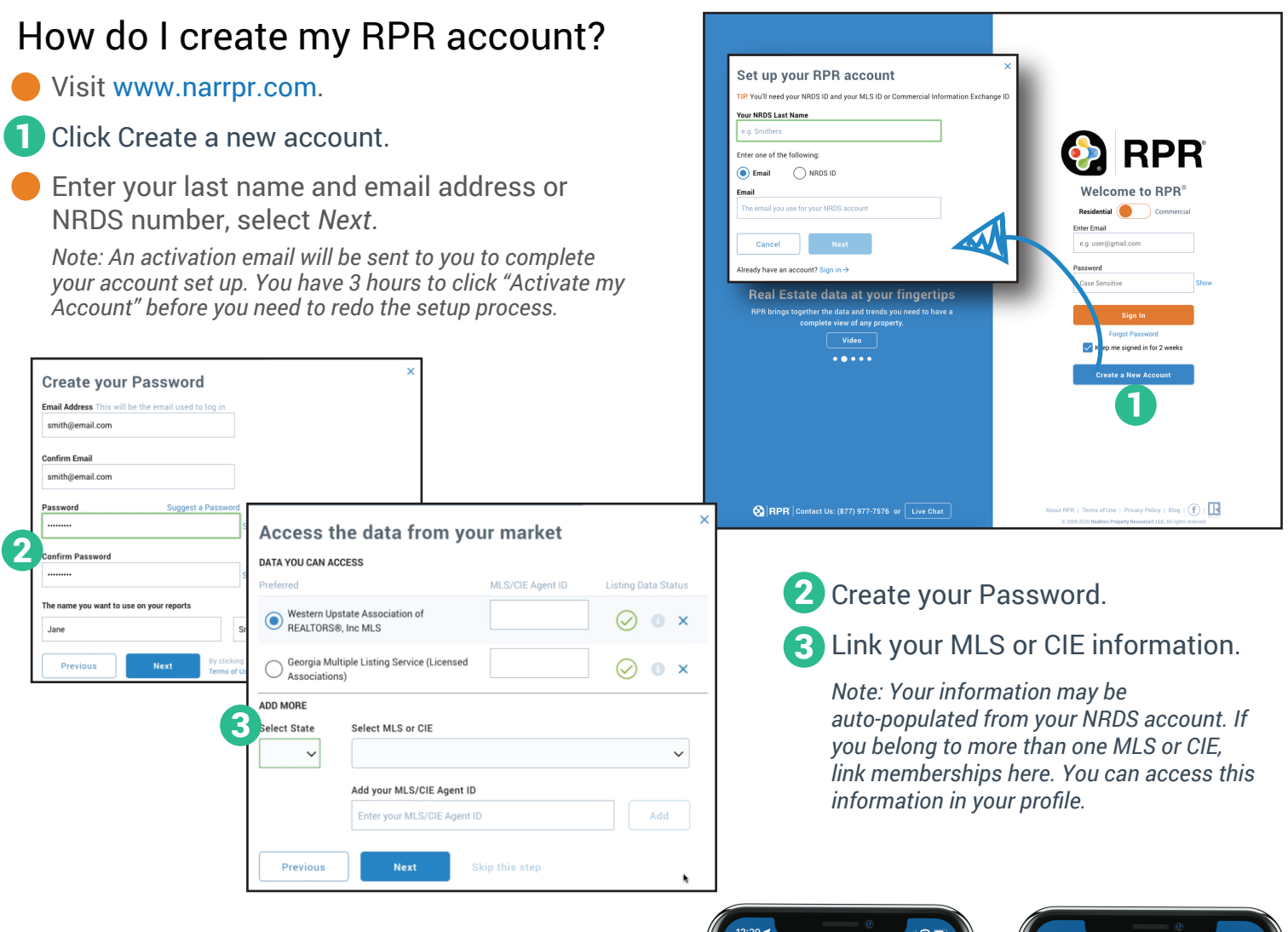

## How do I access RPR Mobile™?

- **Download RPR from the App Store or Google** Play for your phone.
- 4. Toggle between Commercial and Residential.
- Use your RPR login and password to access 5 your account.
- Access Residential and Commercial properties and reports... anywhere, anytime.

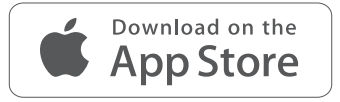

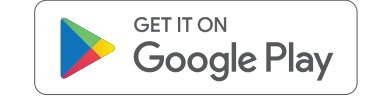

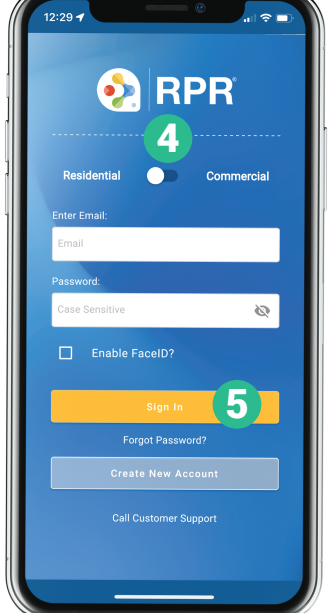

**NATIONAL** 

**REALTORS** 

**ASSOCIATION OF** 

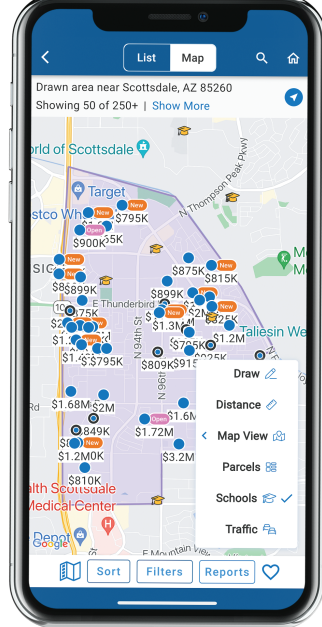

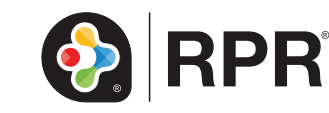

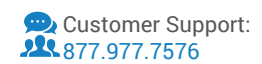